# Task уровня заказа

Ресурс используется в разных методах в разном составе полей. Ниже приведено описание полей для каждого метода, в котором используется ресурс, отдельно.

<http://hl7.org/fhir/STU3/task.html>

## Описание полей для методов [1.1 Прием направления](https://confluence.softrust.ru/pages/viewpage.action?pageId=43618035) и [1.4 Получение направления по идентификатору](https://confluence.softrust.ru/pages/viewpage.action?pageId=43618319)

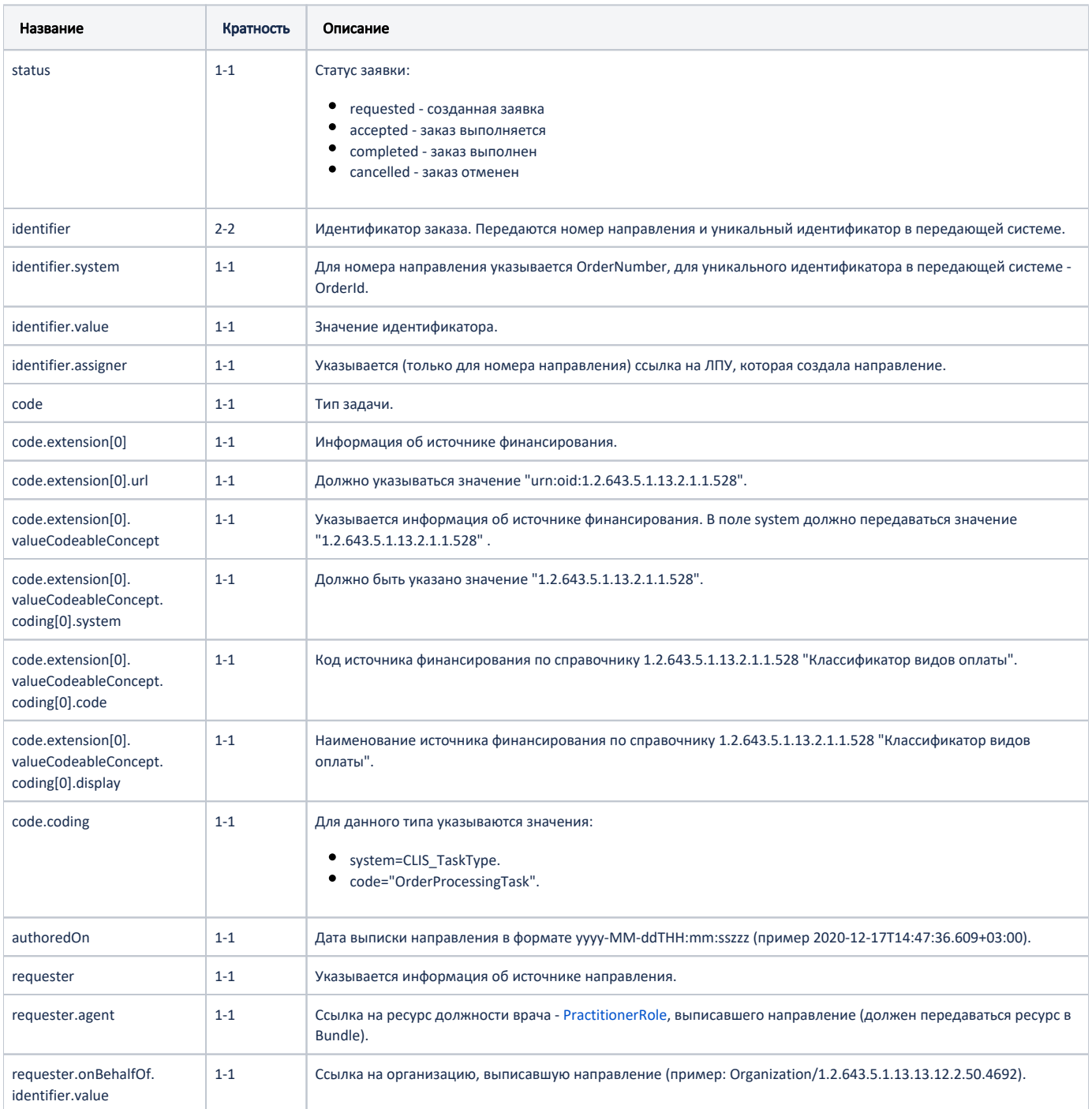

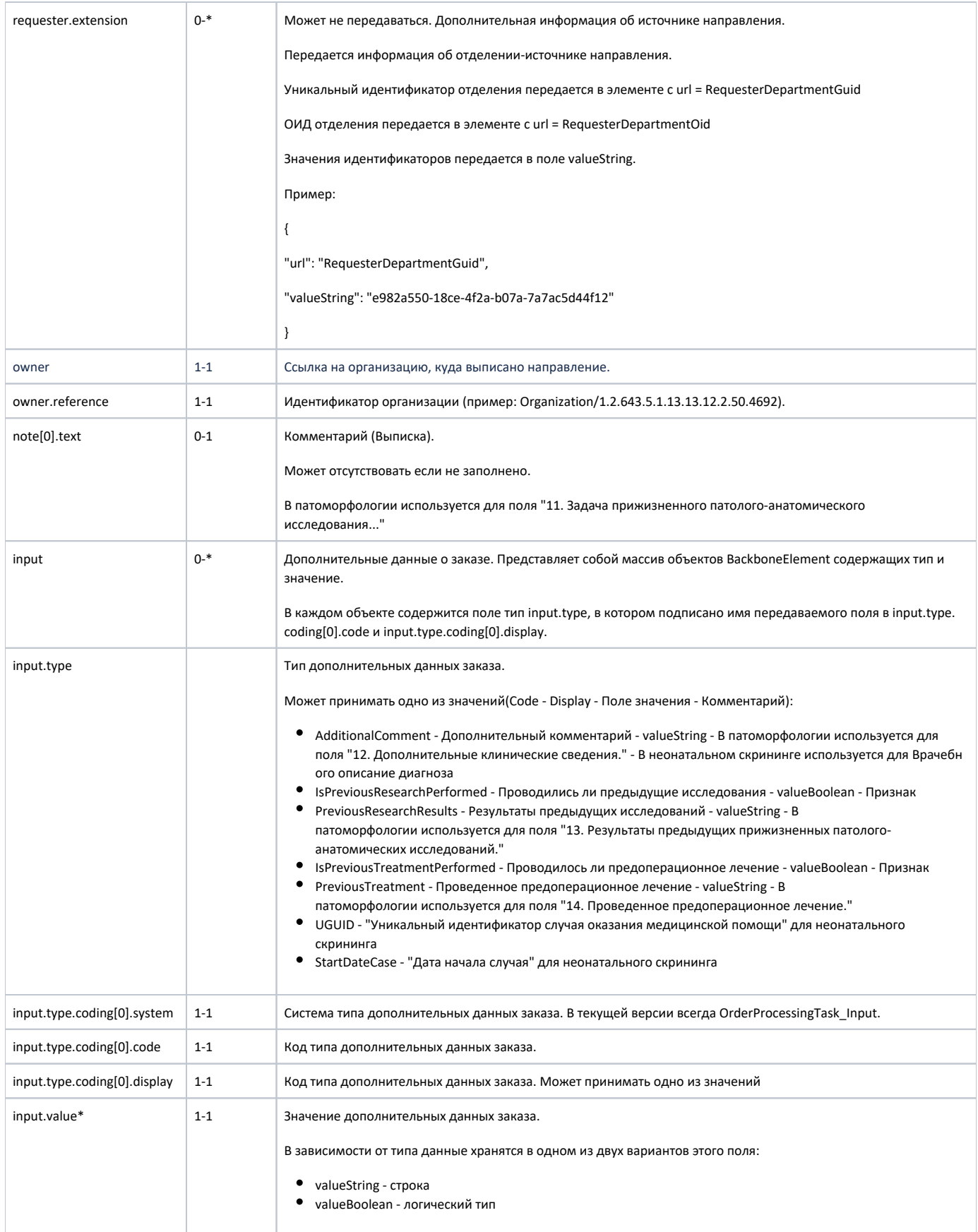

Пример ресурса для методов [1.1 Прием направления](https://confluence.softrust.ru/pages/viewpage.action?pageId=43618035) и [1.4 Получение направления по идентификатору](https://confluence.softrust.ru/pages/viewpage.action?pageId=43618319)

#### Пример модели в формате JSON

```
{
  "resourceType": "Task",
   "identifier": [
    {
      "system": "OrderNumber",
      "value": "470101676268",
      "assigner": {
        "reference": "Organization/1.2.643.5.1.13.13.12.2.31.11039.0.294005"
      }
    },
     {
       "system": "OrderId",
      "value": "7b8e001b-ef49-4622-a308-64b55a579bde"
    }
  ],
   "status": "requested",
   "code": {
     "extension": [
      {
        "url": "urn:oid:1.2.643.5.1.13.2.1.1.528",
        "valueCodeableConcept": {
          "coding": [
             {
               "system": "1.2.643.5.1.13.2.1.1.528",
               "code": "1",
               "display": ""
             }
           ]
         }
       }
     ],
     "coding": [
      {
        "system": "CLIS_TaskType",
        "code": "OrderProcessingTask"
      }
    ]
  },
   "authoredOn": "2021-01-26T17:35:14+03:00",
  "requester": {
     "extension": [
      {
         "url": "RequesterDepartmentGuid",
         "valueString": "e982a550-18ce-4f2a-b07a-7a7ac5d44f12"
     }
    ],
     "agent": {
      "reference": "urn:uuid:f759bbcd-b6de-4531-83b6-1ac7219d436a"
    },
     "onBehalfOf": {
      "identifier": {
        "value": "Organization/1.2.643.5.1.13.13.12.2.31.11039.0.294005"
      }
    }
  },
   "owner": {
    "reference": "Organization/1.2.643.5.1.13.13.12.2.31.11039.0.294005"
  },
   "note": [
    {
      "text": " "
    }
   ],
   "input": [
    {
       "type": {
         "coding": [
          {
```

```
 "system": "OrderProcessingTask_Input",
             "code": "AdditionalComment",
             "display": " "
           }
         ],
         "text": " "
       },
       "valueString": ""
     },
     {
       "type": {
         "coding": [
          \{ "system": "OrderProcessingTask_Input",
             "code": "IsPreviousResearchPerformed",
             "display": " "
           }
         ]
       },
       "valueBoolean": true
     },
     {
       "type": {
         "coding": [
          {
              "system": "OrderProcessingTask_Input",
             "code": "PreviousResearchResults",
              "display": " "
           }
         ]
       },
       "valueString": ""
     },
     {
       "type": {
         "coding": [
           {
             "system": "OrderProcessingTask_Input",
             "code": "IsPreviousTreatmentPerformed",
             "display": " "
           }
         ]
       },
       "valueBoolean": true
     },
     {
       "type": {
         "coding": [
           {
             "system": "OrderProcessingTask_Input",
             "code": "PreviousTreatment",
             "display": " "
           }
         ]
       },
       "valueString": ""
     }
  ]
}
```
## Описание полей для метода [1.3 Поиск направлений](https://confluence.softrust.ru/pages/viewpage.action?pageId=43618256)

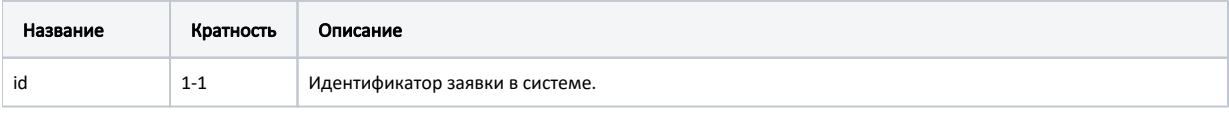

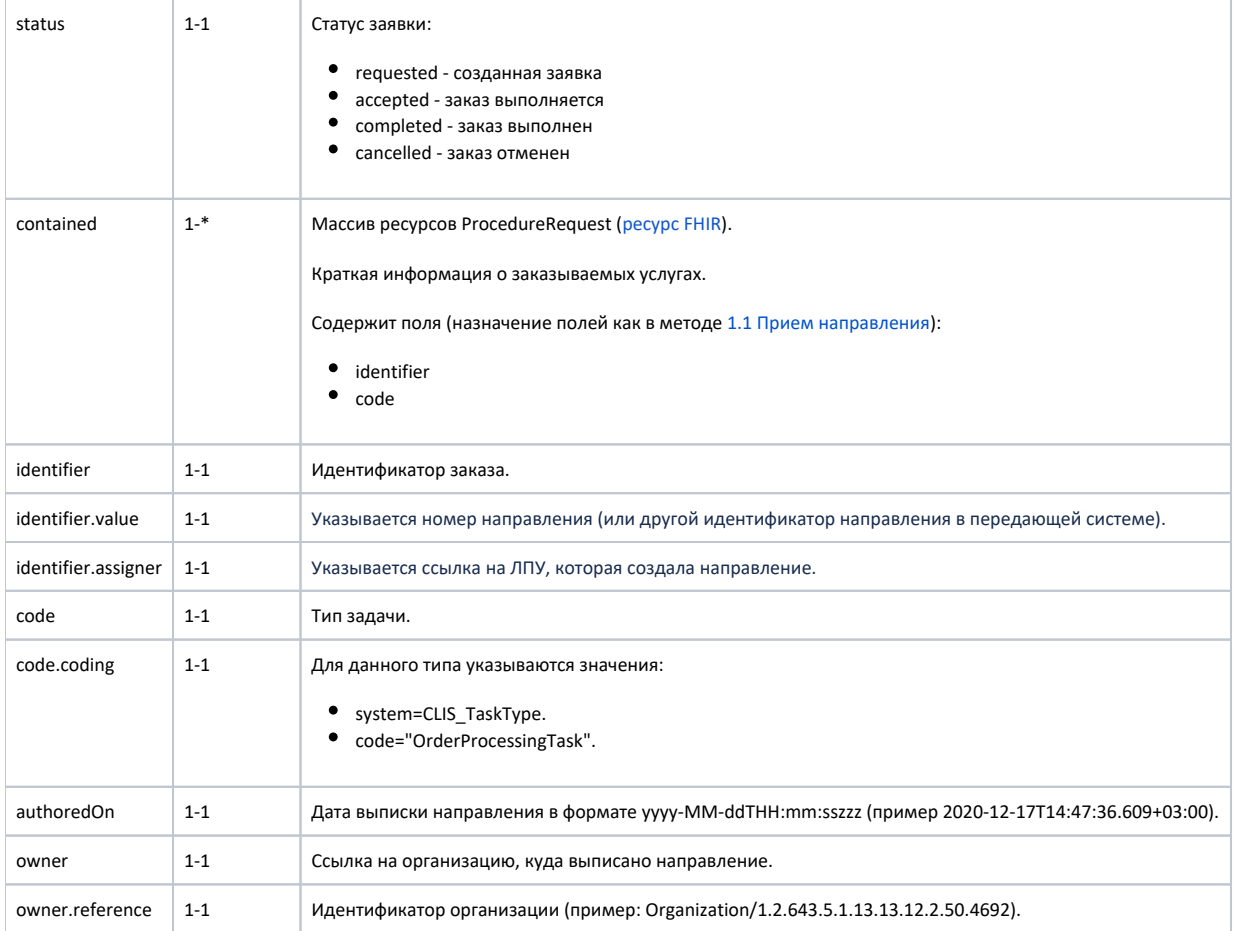

Пример ресурса для метода [1.3 Поиск направлений](https://confluence.softrust.ru/pages/viewpage.action?pageId=43618256)

### Пример модели в формате JSON

```
{
    "resourceType": "Task",
    "id": "6271a497-920a-4e8f-99a9-f35a9063942a",
    "contained": [
        {
            "resourceType": "ProcedureRequest",
            "identifier": [
\{ "value": "94c6b819-adb9-479b-bf76-b237d5f80678"
 }
            ],
            "status": "active",
            "code": {
                "coding": [
 {
                       "system": "1.2.643.5.1.13.13.11.1070",
                       "code": "001.014"
 }
               ],
                "text": " ( )"
            }
        }
    ],
    "identifier": [
        {
            "system": "ff8ef435-e134-48bb-b0f2-c772711878cd",
            "value": "123456-123",
            "assigner": {
               "reference": "Organization/47a00036-1b92-497d-a12f-a82bd0c05431"
 }
        }
    ],
    "status": "requested",
    "code": {
       "coding": [
           {
                "system": "CLIS_TaskType",
               "code": "OrderProcessingTask"
            }
        ]
    },
    "authoredOn": "2020-06-25T16:21:38+03:00",
    "owner": {
       "reference": "Organization/c4ce96e9-ddb0-4813-83b7-cb55a7958d09"
    }
}
```
## Описание полей для метода [1.5 Получение статуса направления](https://confluence.softrust.ru/pages/viewpage.action?pageId=43618418)

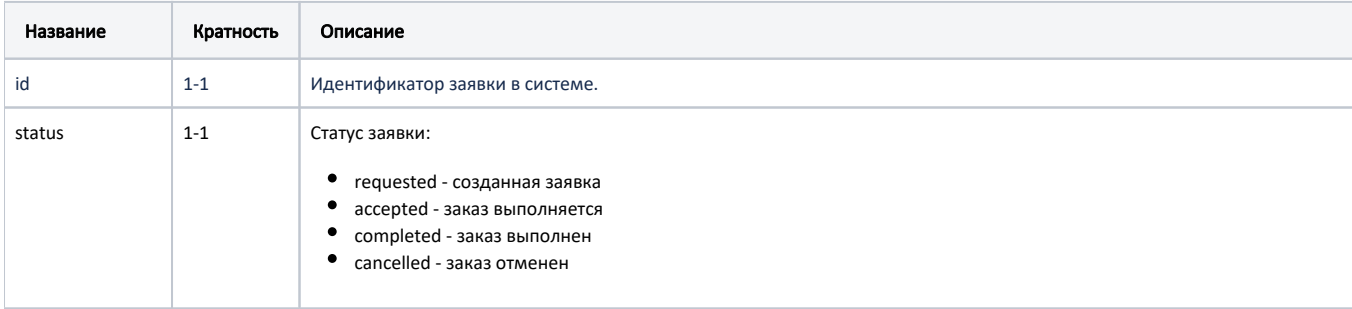

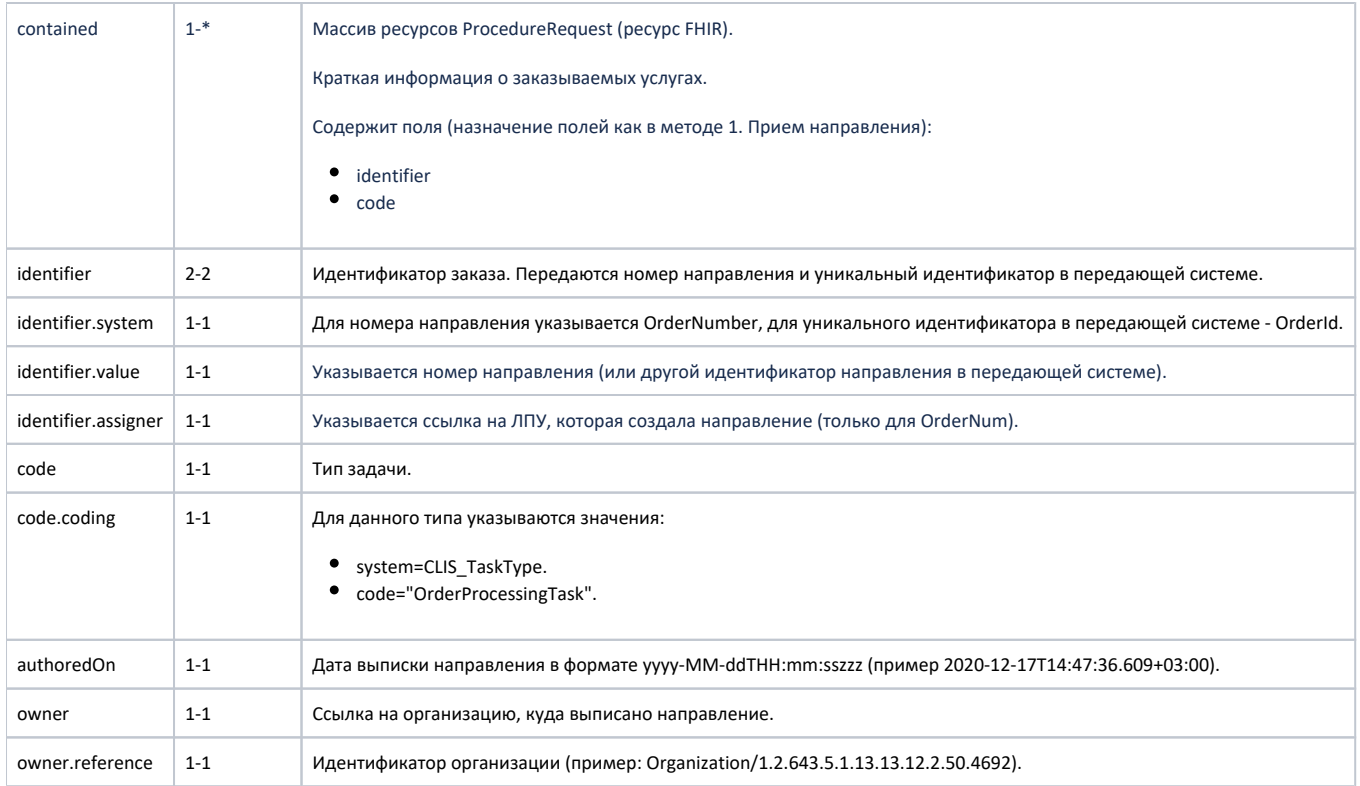

Пример ресурса для метода [1.5 Получение статуса направления](https://confluence.softrust.ru/pages/viewpage.action?pageId=43618418)

### Пример модели в формате JSON

```
{
    "resourceType": "Task",
    "id": "6271a497-920a-4e8f-99a9-f35a9063942a",
    "contained": [
        {
            "resourceType": "ProcedureRequest",
            "identifier": [
\{ "value": "94c6b819-adb9-479b-bf76-b237d5f80678"
 }
            ],
            "status": "active",
            "code": {
                "coding": [
 {
                        "system": "1.2.643.5.1.13.13.11.1070",
                       "code": "001.014"
 }
                ],
                "text": " ( )"
            }
        }
    ],
    "identifier": [
        {
            "system": "OrderNumber",
            "value": "470101672589",
            "assigner": {
               "reference": "Organization/1.2.643.5.1.13.13.12.2.31.11039.0.294005"
            }
        },
        {
            "system": "OrderId",
            "value": "e6c9eade-d1ea-41d8-b463-70f073ca56de"
        }
    ],
    "status": "requested",
    "code": {
        "coding": [
          \{ "system": "CLIS_TaskType",
                "code": "OrderProcessingTask"
            }
        ]
    },
     "authoredOn": "2020-06-25T16:21:38+03:00",
    "owner": {
       "reference": "Organization/c4ce96e9-ddb0-4813-83b7-cb55a7958d09"
    }
}
```